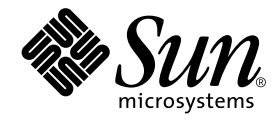

# Sun StorEdge<sup>™</sup> T3 アレイ ご使用にあたって

### バージョン 1.17b コントローラファームウェア

サン・マイクロシステムズ株式会社 東京都世田谷区用賀 4 丁目 10 番 1 号<br>SBS タワー 〒 158-8633

Part No. 806-5896-12 Revision A, 2001 年 10 月

#### Copyright 2001 Sun Microsystems, Inc., 901 San Antonio Road, Palo Alto, CA 94303-4900 U.S.A. All rights reserved.

本製品およびそれに関連する文書は著作権法により保護されており、その使用、複製、頒布および逆コンパイルを制限するライセンス のもとにおいて頒布されます。サン・マイクロシステムズ株式会社の書面による事前の許可なく、本製品および関連する文書のいかな る部分も、いかなる方法によっても複製することが禁じられます。

本製品の一部は、カリフォルニア大学からライセンスされている Berkeley BSDシステムに基づいていることがあります。UNIXは、 X/OpenCompany Limitedが独占的にライセンスしている米国ならびに他の国における登録商標です。本製品のフォント技術を含む 第三者のソフトウェアは、著作権法により保護されており、提供者からライセンスを受けているものです。

Federal Acquisitions: Commercial Software-Government Users Subject to Standard License Terms and Conditions. 本製品は、株式会社モリサワからライセンス供与されたリュウミン L-KL (Ryumin-Light) および中ゴシック BBB (GothicBBB-Medium) のフォント・データを含んでいます。

本製品に含まれる HG明朝LとHGゴシックBは、株式会社リコーがリョービイマジクス株式会社からライセンス供与されたタイプ フェースマスタをもとに作成されたものです。平成明朝体 W3 は、株式会社リコーが財団法人 日本規格協会 文字フォント開発・普及 センターからライセンス供与されたタイプフェースマスタをもとに作成されたものです。また、HGC明朝Lと HG ゴシック Bの補助漢<br>字部分は、平成明朝体W3の補助漢字を使用しています。なお、フォントとして無断複製することは禁止されています。

Sun、Sun Microsystems、AnswerBook2、docs.sun.com、SunSolve、Sun StorEdgeは、米国およびその他の国における米国Sun Microsystems, Inc. (以下、米国Sun Microsystems 社とします)の商標もしくは登録商標です。

サンのロゴマークおよび Solaris は、米国 Sun Microsystems 社の登録商標です。

すべてのSPARC商標は、米国SPARCInternational, Inc.のライセンスを受けて使用している同社の米国およびその他の国における商 標または登録商標です。SPARC商標が付いた製品は、米国SunMicrosystems 社が開発したアーキテクチャーに基づくものです。 Javaおよびその他のJavaを含む商標は、米国Sun Microsystems 社の商標であり、同社のJavaブランドの技術を使用した製品を指し 主す.

OPENLOOK、OpenBoot、ILEは、サン・マイクロシステムズ株式会社の登録商標です。

ATOKは、株式会社ジャストシステムの登録商標です。ATOK8は、株式会社ジャストシステムの著作物であり、ATOK8にかかる著 作権その他の権利は、すべて株式会社ジャストシステムに帰属します。ATOKServer/ATOK12は、株式会社ジャストシステムの著作 物であり、ATOK Server/ATOK12にかかる著作権その他の権利は、株式会社ジャストシステムおよび各権利者に帰属します。

Netscape、Navigatorは、米国Netscape Communications Corporation の商標です。Netscape Communicatorについては、以下をご覧 ください。Copyright 1995 Netscape Communications Corporation. All rights reserved.

本書で参照されている製品やサービスに関しては、該当する会社または組織に直接お問い合わせください。

OPENLOOKおよび Sun Graphical User Interface は、米国 Sun Microsystems 社が自社のユーザーおよびライセンス実施権者向けに開 発しました。米国Sun Microsystems社は、コンピュータ産業用のビジュアルまたはグラフィカル・ユーザーインタフェースの概念の 元ウェット、All Durinticusのsearchは、ニュー・ニュー・ニュール・エー・ア・コーク・ア・ファイン・コーク・フェンスの<br>研究開発における米国Xerox 社の先駆者としての成果を認めるものです。米国Sun Microsystems 社は米国 Xerox 社から Xerox<br>Graphical User Interface の非独占的ライセンスを取得しており、 このライセンスは米国 Sun Microsystems 社のライ も適用されます。

本書には、技術的な誤りまたは誤植のある可能性があります。また、本書に記載された情報には、定期的に変更が行われ、かかる変更 は本書の最新版に反映されます。さらに、米国サンまたは日本サンは、本書に記載された製品またはプログラムを、予告なく改良また は変更することがあります。

本製品が、外国為替および外国貿易管理法(外為法)に定められる戦略物資等(貨物または役務)に該当する場合、本製品を輸出または 日本国外へ持ち出す際には、サン・マイクロシステムズ株式会社の事前の書面による承諾を得ることのほか、外為法および関連法規に 基づく輸出手続き、また場合によっては、米国商務省または米国所轄官庁の許可を得ることが必要です。

原典: Sun StorEdge T3 Array Release Notes Version 1.17b Controller Firmware Part No: 806-1497-14 Revision A

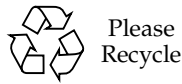

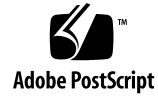

## Sun StorEdge T3 アレイ ご使用にあたって

### はじめに

このマニュアルでは、Sun StorEdge™T3ディスクトレーの製品マニュアルに記載さ れていない最新の情報を提供します。

このマニュアルでは、ディスクトレーの設置や操作にかかわる問題や条件について説 明します。このマニュアルの情報は、『Sun StorEdge T3 ディスクトレー設置・操 作·保守マニュアル』および『Sun StorEdge T3 ディスクトレー管理マニュアル』の 情報を補完します。

このマニュアルのほかに、Sun StorEdge Component Manager ソフトウェアや VERITAS Volume Manager など、Sun StorEdge T3 ディスクトレーに関連するソフト ウェア製品に付属しているマニュアルや README ファイルも参照してください。

このマニュアルは次の項目で構成されます。

- 2ページの「必要なパッチ」
- 3ページの「必要なファームウェア」
- 4ページの「解決された問題」
- 4ページの「ファームウェアのアップデートおよび修正」
- 7ページの「診断に関する問題」
- 7ページの「Sun Cluster に関する問題」
- 8ページの「VERITAS に関する問題」
- 10ページの「保守に関する問題」
- 11 ページの「システムレベルに関する問題」
- 16ページの「EPROMに関する問題」

■ 17 ページの 「コマンド行のエラーメッセージ」

### 必要なパッチ

Sun StorEdge T3 ディスクトレーを設置する前に、次の表に記載されている必要な パッチをすべてインストールしてください。これらのパッチは、次の SunSolve™ Web サイトで入手できます。

http://sunsolve.sun.com

パッチを入手するには、次の手順に従います。

- 1. SunSolve Online の目次で、「Patches」をクリックします。
- 2. 「Patches」の目次で、「Storage Products」をクリックします。
- 3. ファームウェアのアップグレード手順について、この Web ページにある README ファイルを参照します。

注 - 次に示すパッチのほかにも、Component Manager または VERITAS Volume Manager などのソフトウェア製品に関連するパッチが必要な場合があります。 必要なパッチについては、SunSolve Web サイトとこれらの製品のマニュアルを 参照してください。

| システム | Solaris <sup>™</sup> 2.6<br>オペレーティング環境 | Solaris <sub>7</sub><br>オペレーティング環境 | Solaris 8<br>オペレーティング環境    |
|------|----------------------------------------|------------------------------------|----------------------------|
| すべて  | 105356-18 以降<br>(ssd ドライバ)             | 107458-13 以降<br>(ssd ドライバ)         | 109524-05 以降<br>(ssd ドライバ) |
|      | 106226-01 以降<br>(format パッチ)           | 107473-07 以降<br>(luxadm パッチ)       |                            |
|      | 105181-26 以降<br>(カーネル更新パッチ)            | 107834-03 以降<br>(DKIO 拡張パッチ)       |                            |
|      |                                        | 106541-16 以降<br>(カーネル更新パッチ)        |                            |

表 1 必要なパッチ

| システム                               | Solaris <sup>™</sup> 2.6 | Solaris <sub>7</sub> | Solaris 8                           |
|------------------------------------|--------------------------|----------------------|-------------------------------------|
|                                    | オペレーティング環境               | オペレーティング環境           | オペレーティング環境                          |
| Sun StorEdge T3                    | 109115-09 ファームウェア        | 109115-09 ファームウェア    | 109115-09 ファームウェア                   |
| ディスクトレー                            | パッチ                      | パッチ                  | パッチ                                 |
| VERITAS 3.0.4                      | 110261-04                | 110262-03            | 110263-03                           |
| <b>VERITAS 3.1</b>                 | 110253-04                | 110254-04            | 110255-04                           |
| PCI (ifp) のみ                       | 107280-08 以降             | 107292-07 以降         | 109189-02 以降                        |
|                                    | (ifp/PCI ドライバ)           | (ifp/PCI ドライバ)       | (ifp/PCI ドライバ)                      |
|                                    | (PCI システムのみ)             | (PCI システムのみ)         | (PCI システムのみ)                        |
|                                    | 109399-03 以降             | 109399-03 以降         | 109399-03 以降                        |
|                                    | (PCI ホストアダプタ             | (PCI ホストアダプタ         | (PCI ホストアダプタ                        |
|                                    | ファームウェア Fcode)           | ファームウェア Fcode)       | ファームウェア Fcode)                      |
| SBus/sf-socal のみ                   | 105375-26 以降             | 107469-08 以降         | 109460-05 以降                        |
|                                    | (sf/socal ドライバ)          | (sf/socal ドライバ)      | (sf/socal ドライバ)                     |
|                                    | (SBus システムのみ)            | (SBus システムのみ)        | (SBus システムのみ)                       |
|                                    | 109400-03 以降             | 109400-03 以降         | 109400-03 以降                        |
|                                    | (SBus ホストアダプタ            | (SBus ホストアダプタ        | (SBus ホストアダプタ                       |
|                                    | ファームウェア Fcode)           | ファームウェア Fcode)       | ファームウェア Fcode)                      |
| Sun StorEdge<br>ネットワーク<br>基本ソフトウェア |                          |                      | 108984-08<br>108982-09<br>108983-08 |

表 1 必要なパッチ (続き)

## 必要なファームウェア

コントローラの最新のファームウェアレベルは、SunSolve Web サイトで確認できま す。『Sun StorEdge T3 ディスクトレー管理マニュアル』で説明しているように、ver コマンドを使用してディスクトレーのコントローラのファームウェアレベルを調べる こともできます。

以前のバージョンのコントローラファームウェアでディスクトレーを構成している場 合は、コントローラファームウェアをアップグレードした上で、『Sun StorEdge T3 ディスクトレー設置・操作・保守マニュアル』で説明しているように、ほかのディス クトレーのファームウェアとともにディスクトレーの /web ディレクトリにある \*.htm ファイルもアップグレードする必要があります。

注-現在インストールされているファームウェアレベルの確認方法については、 ファームウェアのアップグレードパッチに付属する README ファイルを参照して ください。

最新の \*.htm ファイルとその他のすべてのディスクトレーファームウェアは、次の SunSolve Web サイトで入手できます。

http://sunsolve.sun.com

購入先を通じて最新バージョンのファームウェアを入手することもできます。

### 解決された問題

以前の『Sun StorEdge T3 ディスクトレーご使用にあたって』 (Part No. 806-5896-11) に記載されている次の問題は、解決されました。

表 2 解決された問題

| 番号      | 説明                                                                       |
|---------|--------------------------------------------------------------------------|
| 4374280 | RAID 0 ボリュームのホストベースのミラー化                                                 |
| 4283199 | 大きな番号のディスクドライブを使用してボリュームを作成すると、<br>より小さな番号のディスクドライブを使用してボリュームを作成でき<br>たい |

## ファームウェアのアップデートおよび 修正

次の節では、バージョン 1.17b ファームウェアリリースでの変更について説明しま す。

注-1.17b ファームウェアアップデートは、Sun™ Cluster 3.0 ソフトウェアが動作し ているパートナーグループ (エンタープライズ) 構成に接続されたディスクトレー をサポートします。ディスクトレーのファームウェアをバージョン 1.17a にアッ プグレードしたばかりで、Sun Cluster ソフトウェアが動作しているエンタープ ライズ構成でディスクトレーを使用する予定がない場合は、バージョン 1.17b ファームウェアにアップグレードする必要はありません。

#### Sun Cluster のサポート

バージョン 1.17b ファームウェアリリースでは、次の構成をサポートします。

- Sun Cluster 2.2 および Sun Cluster 3.0 の単一ディスクトレー (ワークグループ) 構 成
- Sun Cluster 3.0 のパートナーグループ (エンタープライズ) 構成 (その他の関連情報 については、5ページの「明示的な LUN のフェイルオーバー」を参照してくださ  $\langle \cdot \rangle$ <sub>o</sub>

このファームウェアは、以前、SunSolve Web サイトからパッチ 110760 として入手で きた Sun Cluster サポート用の 1.16a ファームウェアリリースに代わるものです。

サポートされている Sun StorEdge T3 ディスクトレーの Sun Cluster 構成について は、Sun Cluster のマニュアルを参照してください。

#### 明示的な LUN のフェイルオーバー

明示的な LUN のフェイルオーバー (ELF) は、将来のホストアプリケーションが意図 しないディスクトレー LUN のフェイルオーバーを取り除くことができるようにする 機能です。この機能を使用可能にするために、sys mp support コマンドに2つの 新しいオプションの設定 (mpxio および std) が追加されました。

- mpxio 設定は、Sun Cluster 3.0 構成のディスクトレーパートナーグループで使用し ます。
- std 設定は、1.17 ファームウェアに含まれていて、将来の製品機能を利用します。

次に、使用可能な sys mp support コマンドのすべてのオプションの例を示しま す。

sys mp\_support <none | rw | mpxio | std>

クラスタ構成の Sun StorEdge T3 ディスクトレーパートナーグループで mpxio ユー ティリティーを使用する方法については、Sun Cluster 3.0 のマニュアルを参照してく ださい。

### 永続的なグループ予約

永続的なグループ予約 (PGR) は、1.17b ファームウェアリリースに組み込まれた新し い機能で、Sun StorEdge T3 ディスクトレー上の SCSI-3 の永続予約コマンドを実現し ます。この機能は、業界基準である SCSI-3 永続予約コマンドをサポートするすべての ソフトウェアで使用できます。

#### バッテリーリフレッシュ処理

1.17b ファームウェアリリースでは、28日周期のバッテリーリフレッシュ処理をサ ポートしています。これにより、以前のファームウェアリリースでは14日ごとだっ た、バッテリーリフレッシュの周期が延長されます。

### 診断に関する問題

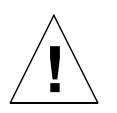

注意 - Sun StorEdge T3 ディスクトレーの ofdq ユーティリティーは、保守の目的に だけ使用してください。この機能を使用すると、データが使用不可になりま す。

ディスクトレーのファームウェアは、コマンド行インタフェースと、Sun StorEdge Component Manager 2.2 の診断タブに対応するグラフィカルユーザーインタフェース を提供します。ofdq ユーティリティーは、オフラインの診断テストに使用されま す。現時点では、このツールの使用は認定を受けた保守プロバイダに限定する必要が あります。ofdq ユーティリティーのテスト機能には制限があるため、システムがオ フラインのときにだけ使用して問題の発生を防止する必要があります。

### Sun Cluster に関する問題

#### 4348012 : Sun Cluster 2.2 構成では、DMP を 使用不可にする必要がある

Sun StorEdge T3 ディスクトレーが Sun Cluster 2.2 構成の一部で、クラスタホストに インストールされた VERITAS Dynamic Multipathing (DMP) ソフトウェアを使用して いる場合は、SCSI予約で競合が発生する可能性があります。競合を回避するために、 クラスタホストでDMP ソフトウェアを使用不可にしてください。

### 4406863 : Sun Cluster 2.2 では、ディスクトレー に対して recon rate=high を設定できない

Sun StorEdge T3 ディスクトレーが、Sun Cluster 2.2 環境で構成されている場合は、 recon rate を low または med に設定してください。ディスクトレーの sys recon rate コマンドを使用して、この設定を変更できます。Sun Cluster 2.2 構成で 動作しているディスクトレーに対して recon rate=highを設定すると、クラスタソ フトウェアが中断します。

### VERITAS に関する問題

#### 4264118 : DMP フェイルバックが自動的に使用可能 にならない (VERITAS Volume Manager 3.0.4 のみ)

VERITAS ソフトウェアのインストール後、VERITAS の Dynamic Multipathing (DMP) 自動フェイルバック処理が正常に行われるようにするには、Sun StorEdge T3 ディスクトレーに接続しているホストシステムでスーパーユーザーになって次のコマ ンドを入力してください。

# vxdmpadm start restore interval=60 policy=check all

注 - システムの再起動後に、必ずこのコマンドを実行してください。

#### 4282806: vxinstall が、構成の最初のディスク トレーコントローラしか表示しない

vxinstallの実行中、画面に Sun StorEdge T3 ディスクトレーのパートナーグルー プ内の最初に接続されているホストバスアダプタだけが表示されます。これは、パー トナーグループへのほかのパスが検出された場合でも、vxinstall がディスクト

レーパートナーグループへの最初のパスしか表示しないためです。ディスクトレーの 構成によっては、ボリュームが2つ目のコントローラデータパス経由で存在すること もあるため、誤解を生じるかもしれません。

この問題への対処は必要ありません。vxinstallを最後まで実行してください。 VERITAS のインストール後にホストシステムが再起動すると、Volume Manager ソフ トウェアによってディスクトレーへのすべてのパスが正しく認識されます。

#### 4313336: Sun StorEdge T3 ディスクトレーと StorEdge A3500 構成における DMP サポート

相互接続されたディスクトレーコントローラ装置間の完全な冗長性を実現するには、 DMP のサポートが必要です。StorEdge A3500 記憶装置が接続され、DMP が動作して いるホストに冗長な Sun StorEdge T3 ディスクトレーを接続する場合、両方のタイプ の記憶装置を正しく共存させるには、代替パス (AP) ファイルを削除する必要があり ます。

次の手順を実行するには、root でログインする必要があります。

1. データホストから次のように入力します。

# 1s -1 /kernel/drv/ap

2. /kerne1/drv/ap ファイルのサイズが0の場合、次のように入力して、/kerne1/ drv/ap ファイルを削除します。

# rm /kernel/drv/ap

3. システムを再起動します。

# reboot

/kernel/drv/ap ファイルのサイズが0でない場合は、AP がインストールされてい ます。AP と DMP は共存できないため、DMP は使用可能にできません。この場合、 pkgrm (1m) を使用して AP 製品を完全に削除することをお勧めします。詳細は、AP 製品のマニュアルを参照してください。

#### 4253044: ボリューム使用率が更新されない

Volume Manager Storage Administrator (VMSA) 製品で、ボリューム使用率情報が正 しく更新されないことがあります。この問題が発生した場合は、VMSA アプリケー ションを再起動して、ボリューム使用率の統計情報を更新してください。

### 保守に関する問題

#### FRU を取り外して 30 分以上経過すると、パート ナーグループが停止する

現場交換可能ユニット (FRU) を 30 分以上取り外したままにしておくと、熱に起因す る問題が発生することがあります。この問題を防ぐため、構成要素が30分以上取り外 されていた場合、Sun StorEdge T3 ディスクトレーは、所定の処理で停止するように 設計されています。このため、FRUを交換するときは、交換用部品をすぐに取り付け られるようにあらかじめ準備しておく必要があります。FRUは、取り外してから30 分以内に交換してください。30分以内に交換しないと、Sun StorEdge T3 ディスクト レーおよびパートナーグループ内の接続されているすべてのディスクトレーが自動的 に停止し、電源が切断されます。

#### インターコネクトカードの syslog 通知

バージョン 1.17b ファームウェアでは、ディスクトレーはインターコネクトカードに 関する通知メッセージを、6時間ごとに syslog ファイルに記録します。次に、この通 知の例を示します。

SCHD[1]: N: ulctr: ull1 temperature 26.0 Celsius

この通知はパートナーグループの各インターコネクトカードに表示されるため、6時 間ごとに最大4つの通知メッセージが表示されます。これは状態メッセージで、機能 には影響しません。

#### 4374724: RAID 1 ストライプの隣接しない複数の ディスクの障害

Sun StorEdge T3 ディスクトレーの RAID 1 ボリューム内の隣接しない複数のディスク に障害が発生したとき、ボリュームがマウント解除されないことがあります。RAID1 内の単一ドライブの障害は適切に処理されますが、複数のドライブ障害の場合は、 RAID1のボリュームがマウントされたままになり、引き続きホストからアクセスで きる状態になります。

#### 4348664 : fru list コマンドによって、新しい ドライブファームウェアのバージョンが自動的に 表示されないことがある

Sun StorEdge T3 ディスクトレーの内蔵ドライブのファームウェアをアップグレード したあと、そのドライブに対して disk version und1-9 処理を実行してくださ い。このディスクトレーコマンドによって、内部データベース内のドライブのファー ムウェアのバージョン情報が正しく更新されます。ドライブのファームウェアのアッ プグレード後にこの処理を実行しないと、fru list コマンドを使用したときにドラ イブのファームウェアについて無効なバージョン情報が表示されることがあります。

disk version コマンドと fru list コマンドの使用方法については、『Sun StorEdge T3 ディスクトレー管理マニュアル』を参照してください。

### システムレベルに関する問題

#### 起動デバイスとしての使用

Sun StorEdge T3 ディスクトレーでは、Solaris オペレーティング環境が動作してい て、SOC+ホストバスアダプタ (HBA) で接続されているホストの「ウォーム」起動を サポートしています。ウォーム起動では、ディスクトレーボリュームからホストの起 動を試みる前に、Sun StorEdge T3 ディスクトレーが完全に起動している必要があり ます。ウォーム起動は、Solaris 7 (リリース 11/99) 以降でサポートされています。 Solaris 2.6 環境ではサポートされていません。

Sun StorEdge T3 ディスクトレーとホストを同時に起動する「コールド」起動はサ ポートされていません。

- 注 現時点では、Solaris 7 以降のソフトウェア環境で使用されている SOC+ HBA だ けが、ウォーム起動をサポートしています。ifp (Qlogic 2100) HBA では、ウォー ム起動は使用できません。
- 注 次の 4253419 を参照してください。Sun StorEdge T3 ディスクトレーがホストの 入出力処理に完全に利用できるようになるまでに時間がかかることがあり、ディ スクトレーを起動デバイスとして使用していると、特に問題となる場合がありま す。このような問題が発生したときは、購入先に調査を依頼してください。

#### 4253419 : Sun StorEdge T3 ディスクトレーの起動 に時間がかかる

Solaris ソフトウェア環境が動作しているホストシステムが Sun StorEdge T3 ディスク トレーよりも先に起動することがあります。このため、完全 AC 電力損失起動処理中 にホスト構成内の使用可能なすべてのディスクトレー記憶装置を検出できないことが あります。この問題が発生する可能性があるのは、ホストシステムに最小のメモリー しか搭載されていないか、メモリーに対する電源投入時自己診断が使用不可になって いる場合です。

構成に電源を入れるときは、必ず Sun StorEdge T3 ディスクトレーに電源を投入して から、ホストサーバーに電源を投入してください。

それでも問題が発生する場合は、購入先に調査と回避策について問い合わせてくださ  $V_{0}$ 

注-システムの不揮発性ランダムアクセスメモリー(NVRAM)の設定を変更しないで ください。エラーが発生して、システムが長時間停止することがあります。 NVRAMを変更する前に、購入先に問い合わせてください。

#### 4427874: ファームウェアのアップグレード中に boot -i コマンドを実行すると、コマンドの処理 が停止する

バージョン 1.17 以前のファームウェアが動作している Sun StorEdge T3 ディスクト レーで、boot -i コマンドを使用してコントローラファームウェアをバージョン 1.17b にアップグレードしようとすると、まれに boot -i コマンドの処理が停止する ことがあります。

コマンドの処理が停止した場合、ディスクトレーをリセットして、boot -i コマンド を再実行してください。

#### 4427400 : bootdelay パラメタを 60 秒に設定 するとディスクトレーパートナーグループの起動 で問題が発生する

Sun StorEdge T3 ディスクトレーに対する bootdelay パラメタは、デフォルトで3 に設定されています。ディスクトレーシステムの起動の問題を回避するには、 bootdelay パラメタを3以下に設定してください。

### 4435299 : ALL テストを実行する CyberCop ソフ トウェアによって、コントローラがリセットされ る

CyberCop ソフトウェアを使用し、ALL CyberCop テスト (危険および非危険) を実行 すると、このテストによって、ディスクトレーコントローラのリセットが発生し、シ ステムがクラッシュすることがあります。CyberCopは、サービス不能攻撃などのシ ステムに障害を発生させる可能性のある動作を「危険」テストと定義しています。

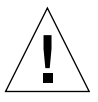

注意 - コントローラのリセットを回避するため、オンライン状態の Sun StorEdge T3 ディスクトレーに対し、CyberCop ソフトウェアを使用した ALLテスト (ALL 危険テストおよび ALL 非危険テストの両方)を実行しないでください。

#### 4309324 : Ethernet スイッチをサポートするために、 RARP のタイムアウト時間を延長する

Sun StorEdge T3 ディスクトレーをはじめて設置したときは、RARP サーバーに構成 されているIPアドレスがディスクトレーに割り当てられます。最初に電源を入れたと き、ディスクトレーは RARP サーバーの応答を待ちます。ディスクトレーと RARP サーバーが Cisco Catalyst スイッチに接続されている場合、ディスクトレーを起動す るよりもスイッチがインタフェースを起動するのに時間がかかります。そのため、 ディスクトレーは RARP サーバーの応答を待っている間にタイムアウトしてしまいま す。

この問題を回避するには、Cisco Catalyst ポートのスパニングツリーの設定を 「portfast」に変更します。portfast を選択すると、スイッチは最初にポートを使用可 能にし、その後スパニングツリーアルゴリズムを使用して完全性を検査します。デ フォルトでは、スイッチはスパニングツリーの完全性を検査したあと、ポートを使用 可能にします。ポートの設定の変更方法については、スイッチのマニュアルを参照し てください。

#### 4395542 : Solaris 2.6 環境が動作しているホスト には、SUNWlux パッケージのインストールが必要

SUNWlux パッケージがホストにインストールされていない場合でも、Solaris 2.6 ソ フトウェア環境の SOC パッチ (105375) は、正しくインストールできます。この場 合、ホストからは Sun StorEdge T3 ディスクトレーに1つの LUN だけが見える構成 になります。ほかに問題がない場合は、ホストに SUNWlux パッケージが正しくイン ストールされていることを確認してください。

#### 4362567: ディスクトレーでデフォルトのポート アドレスを使用する

Sun StorEdge T3 ディスクトレーのポートアドレスのデフォルト設定は、hard です。 この設定を変更することは可能ですが、システムの予期しない動作を回避するため に、デフォルト設定を使用してください。

#### 4426672: ホストの電源管理システムがサポート されていない

Sun StorEdge T3 ディスクトレーが、電源管理システムが使用可能なホストバスアダ プタ(HBA)に接続されている場合、フェイルオーバーの問題が発生します。この問題 を回避するには、HBAの電源管理システムを使用不可にします。

### 4292162: ディスクトレーへのシリアルケーブルの 常時接続は推奨しない

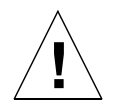

- 注意 電磁波放出に関する適合条件を満たすには、シリアルポートケーブルをディス クトレーから取り外す必要があります。シリアルケーブルの使用後は、ディス クトレーから取り外してください。
- 注-シリアルケーブルは特別な保守作業の目的にだけ使用されます。認定を受けた保 守作業員以外は使用しないでください。保守作業の終了後は、必ずシリアルケー ブルを取り外してください。

Sun StorEdge T3 ディスクトレーのシリアルポートは、起動サイクル中にシステムを 診断し、EPROMへのアクセスを可能にします。このため、シリアルケーブルをディ スクトレーに接続したままにしておくと、セキュリティーが侵犯される危険がありま す。この問題を回避するため、ディスクトレーと外部ホストシステムを接続するシリ アルケーブルを接続したままにしないでください。

### EPROM に関する問題

注 - EPROM (erasable programmable read-only memory) レベルの設定を変更する場 合は、ディスクトレーにシリアルケーブルを接続する必要があります。シリアル ケーブルは、特別な現場保守作業の目的にだけ使用します。

#### 4293509: EPROM レベルのシステムの起動モード の設定がアプリケーションレベルで上書きされる ことがある

ディスクトレーの EPROM レベルの設定変更が、パートナーグループの起動後に失わ れることがあります。これは、特に起動モードを変更したときに重要です。たとえ ば、アプリケーションレベルでディスクトレーを tftpboot モードに設定し、そのあ とで EPROM レベルでデフォルトの autoboot に戻した場合、autoboot 設定が tftpboot 設定で上書きされます。その結果、tftpboot サーバーがないと起動できな くなります。この問題を回避するには、再起動する前にアプリケーションレベルで ディスクトレーの設定を確認し、起動モードを autoboot に設定します。

### 4300136: パートナーグループ構成のディスク トレーが EPROM レベルで 5 分以上アイドル状態 になると、パートナーグループのもう一方のコン トローラによって使用不可にされる

パートナーグループの一方のコントローラが、EPROMレベルになっているもう一方 のコントローラを使用不可にすることがあります。この問題が発生するのは、起動処 理が中断されて、システムが5分以上の間 EPROM レベルにとどまっていて、かつ パートナーグループのコントローラにシリアルケーブルインタフェースが使用されて いる場合です。この場合、使用不可にされたコントローラはコンソールに連続してSt を出力します。このコントローラに再びアクセスできるようにするには、パートナー グループに telnet 接続して sys stat コマンドを使用し、使用不可になっているコン

トローラを特定します。そして、enable u? コマンドを使用して、使用不可にされ ているコントローラを再び使用可能にします。EPROM レベルになっていたコント ローラがリセットされ、代替として起動します。

### コマンド行のエラーメッセージ

#### エラーメッセージの種類

Sun StorEdge T3 ディスクトレーはコマンド行にさまざまなエラーメッセージを表示 して、入力されたコマンドに誤りがあることや、不正な操作が行われたことを示しま す。コマンドが単独で入力されるか、単に引数がなかったり、形式に誤りがあるなど の構文上のエラーである場合は、正しいコマンドの形式が表示されます。これ以外の エラーの場合は、英大文字のエラー名、16 進数の数値コード、テキストメッセージか らなるエラーメッセージが表示されます。

次の表は、Sun StorEdge T3 ディスクトレーが表示するエラーをまとめています。表-3 に、エラーの種類とそれらのエラーの種類に対応する数値コードの範囲を示します。

| エラーメッセージの種類                                           | 数値範囲                     | 説明                           |
|-------------------------------------------------------|--------------------------|------------------------------|
| 論理ボリュームマネージャー (LVM) ドライバ 0x10001 ~ 0x1000A<br>エラーのコード |                          | ディスクドライブ関連のエラー               |
| 仮想ノード (VN) エラーのコード                                    | $0x200000 \sim 0x200025$ | vol およびその他のコマンド<br>行処理関連のエラー |
| ポートエラーのコード                                            | $0x300000 \sim 0x300006$ | port コマンド関連のエラー              |
| sys エラーのコード                                           | 0x400000                 | 単一エラー、不正な値を示す。               |
| FRIJエラーのコード                                           | $0x500001 \sim 0x500076$ | 現場交換可能ユニット (FRU)<br>関連のエラー   |
| pSOS オペレーティング                                         | 00000001 $\sim$ C000FFFF | pSOS エラー                     |
| システムのエラー                                              |                          | (オペレーティングシステム)               |

表-3 エラーメッセージの種類

#### RAID エラーとその他の一般的エラー

VN\_ERROR は、よく表示される一般的なエラーメッセージです。次の表に、これら のエラー名とその値を示します。

表-4 ボリューム関連 (VN) のエラー

| エラー名             | 数値       | メッセージ                                   |  |
|------------------|----------|-----------------------------------------|--|
| VN BADUNIT       | 0x200000 | bad unit number                         |  |
| VN BADDRIVE      | 0x200001 | bad drive number                        |  |
| VN BADPART       | 0x200002 | bad partition id                        |  |
| VN VOLEXISTS     | 0x200003 | volume already in use                   |  |
| VN VOLNOTFOUND   | 0x200004 | volume name not found                   |  |
| VN PARTHASFS     | 0x200005 | partition already has file system       |  |
| VN FACLOCKED     | 0x200006 | facility locked by other command        |  |
| VN BADATTR       | 0x200007 | unable to read attributes               |  |
| VN MOUNTED       | 0x200008 | volume already mounted                  |  |
| VN UNMOUNTED     | 0x200009 | volume not mounted                      |  |
| VN MNTINUSE      | 0x20000A | mount point in use                      |  |
| VN NOMEMORY      | 0x20000B | could not allocate memory for operation |  |
| VN ALREADYDSBL   | 0x20000C | there's already a disabled drive        |  |
| VN NODSBL        | 0x20000D | no drives are disabled                  |  |
| VN ABORTED       | 0x20000E | operation aborted                       |  |
| VN NOTSUP        | 0x20000F | operation not supported                 |  |
| VN UNKVOL        | 0x200010 | unknown volume                          |  |
| VN RAIDERR       | 0x200015 | RAID error                              |  |
| VN NOPART        | 0x200016 | partition has size 0                    |  |
| VN PARTSMALL     | 0x200017 | partition too small                     |  |
| VN UNKVIF        | 0x200019 | unknown interface                       |  |
| VN UNKVIFTYP     | 0x20001A | unknown interface type                  |  |
| VN BADVOLNAME    | 0x20001B | bad volume name                         |  |
| VN BADVOLNAMELEN | 0x20001C | bad volume name too long                |  |

表-4 ボリューム関連 (VN) のエラー (続き)

| エラー名               | 数値       | メッセージ                                         |
|--------------------|----------|-----------------------------------------------|
| VN CFGNOTSUPPORTED | 0x20001D | unsupported volume configuration              |
| VN BADSTANDBYUNIT  | 0x20001E | standby unit number is wrong                  |
| VN DEVINVALID      | 0x20001F | invalid drive specified                       |
| VN LOCVOLBAD       | 0x200020 | local volume bad                              |
| VN PORTMAPRM       | 0x200021 | volume still mapped to a port                 |
| VN UNINITIALIZED   | 0x200022 | volume is uninitialized                       |
| VN PENDING         | 0x200023 | operation is pending                          |
| VN BADMODE         | 0x200024 | cache mode must be set to auto for mirroring  |
| VN MIRRORON        | 0x200025 | cannot change cache mode when mirroring is on |

これらのうちのいくつかは、VN MOUNTED、VN UNMOUNTED、VN MNTINUSE、 VN CFGNOTSUPPORTED, VN DEVINVALID, VN LOCVOLBAD, VN UNITIALIZED, VN BADMODE、VN MIRRORON などに比べて頻繁に発生するエラーです。特に VN RAIDERR (コード 0x200015) は、さまざまな状況やその状況への対処が原因で発生 します。ディスクトレーは専用のプロトコルを使用してコマンドを実行します。この プロトコルでは、ユーザーに送信するときの一般的なエラーメッセージとして RAID エラーを使用します。このため、RAIDERRは多くのソフトウェアやハードウェアの状 態が原因で発生します。容易に修正できるユーザー設定に関係する問題もあれば、微 妙な、ディスクトレーの内部ソフトウェアの機能に関連した問題もあります。RAID エラーの個々のインスタンスについては syslog で確認できます。ここでは、RAID エラーが発生する状況を簡単に紹介します。

ディスクトレーに組み込まれているプロトコルが RAID エラーを適用するカテゴリ と、各カテゴリの具体例を次にまとめます。syslogを参照する際に役立つと思われ るすべてのカテゴリコードを記載しています。すべてではありませんが、一般に RAID エラーの発生原因は次のように分類されます。

- 1. Command Incomplete (0x1A) : コマンドが正しく内部実行されませんでした。コマ ンドに対するソフトウェアからの応答情報が多すぎるか、少なすぎます。コマンド が単に一時停止されただけのこともあり、その場合は、再開されることがありま す。
- 2. Partial (conditional) Success (0x19):次のケースがあります。
	- a. Aborting a non-existent command : ユーザーがコマンドを発行して、実行後にそ のコマンドを終了しようとしました。

- b. Retry error : コマンドが1回以上再試行されました。
- c. Target error : ボリュームはオフラインか使用不可になっています。
- 3. Invalid Response (part of the category above; 0x19) : ユーザーコマンドに対するソ フトウェアからの応答が不正です。これらのケースは、「コマンド未完了」のカテ ゴリより具体的です。
	- a. Invalid information type (parameter): ソフトウェアからの応答に不正な種類の 情報が含まれています。
	- b. Error in information returned : コマンドに対する応答として返された情報に誤り があります。これは、組み込みソフトウェアのエラーを意味します。
	- c. Function failed: コマンドが適切な情報を読み出せませんでした。
	- d. Zero size: コマンドがサイズ0のボリュームにアクセスしました。
- 4. Command Aborted (0x18): コマンドの実行が中断されました。このエラーは、し ばしばタイムアウトが原因で発生します。システム内の構成要素が凍結している か、接続不良があると、コマンドの実行が中断されます。
- 5. Command Exception (0x17) : コマンドが実行できない場合があります。このエラー タイプは、使用不可にされているか、使用できないか、不正なドライブまたはボ リュームが指定された場合に発生します。たとえば、ホットスペア(予備)を使用し てドライブのデータを再作成したあと、そのドライブを再びホットスペアとして参 照することはできません。
	- a. Invalid name / address : ユーザーまたは内部ソフトウェアが、不正な、または 現在の構成と一致しないボリューム名またはディスクドライブ名を使用してい ます。
	- b. Invalid command fields : コマンドがサポートされていないか、または内部ソフ トウェアによってサポートされていないコマンド opcode が使用されています。
	- c. Missing fields: ユーザーまたは内部ソフトウェアが、情報の不足しているコマン ドを発行しました。
	- d. Drive (module) errors : 参照されているディスクドライブが接続されてないか、 使用不可であるか、交換されているか、再構成中の可能性があります。
- 6. Machine Exception (0x16) : ハードウェアエラーが存在しているか、ほかのコマンド が実行中であるために、応答としてビジーが返されるケースです。
- a. Drive fatal error : 参照したドライブの内部エラーです。
- b. Autoreconstruct or disable attempted : 再構成中または使用不可のドライブが指 定されています。
- c. Queue full or busy response : ほかのコマンドの処理中であるため、コマンドを 実行できません。
- d. Unknown host : 指定したホストアドレスが不正であるか、または指定したホス トアドレスに到達できません。
- e. Single Drive errors : コマンドが参照しているドライブが検出できなかったか、 接続を開くことができなかった、またはドライブにシステム領域 (sysarea) を作 成できませんでした。ドライブまたはドライブへの接続に問題があることを意 味します。コマンドがディスクにアクセスし直そうとして失敗するケースもあ ります。
- f. Multiple disk failure:複数のドライブが関係するエラーが発生しました。
- g. Standby already in use: このエラーは、「Command Exception」カテゴリのエ ラーに似ています。この場合、以前のコマンドの処理でドライブがビジーで す。これは、コマンドが完了し、その結果としてドライブ構成が変更された場 合に発生します。
- h. Volume (LUN) errors: ボリュームにアクセスできないか、ボリュームの構成が 壊れていて、無効 (nonvalid) になっている可能性があります。
- 7. Intervention Required (0x14):ボリュームをマウントするかマウント解除したとき に、予想に反してエラーが発生しました。物理接続が切断されていることがあり、 その場合は、適切な FRU を交換することによって、接続を回復します。

RAIDERR は不正なコマンド引数によって発生したり、システムの問題によって発生し たりします。ボリュームまたは個別ドライブの構成が原因になっている場合もありま す。たとえば、追加しただけでまだマウントしていないボリュームを使用してディス クトレーを再構成しているときに、エラーが発生することがあります。また、ハード ウェアまたは組み込みコンポーネントに関わる問題のこともあります。

一般に、RAID エラーはディスクトレーにマウントされているボリュームの状態を確 認することによって診断できます。追加されているだけで、まだマウントされていな いボリュームが原因でエラーが発生することがしばしばあります。また、以前のボ リュームをまだ使用しているときに新しいバージョンのバイナリをダウンロードする と、競合が発生します。

次に、RAIDエラーを調査するときのガイドラインを示します。

- 1. vol stat コマンドで現在のボリュームの状態を確認します。
	- ボリュームがマウント解除されている場合は、T3の reset コマンドを使用して再 マウントし、システムをリセットします。
	- ボリュームを再マウントできない場合は、再マウントする前にすべてのボリューム を削除して、システムをリセットし、ボリュームを追加し直します。
- 2. ディスクトレーへのホスト接続を確認します。

Solaris オペーレーティング環境が動作するホストでは、format コマンドの結果が、 ディスクトレーに存在するボリューム数に一致します。ボリューム数が一致しないと きは、『Sun StorEdge T3 ディスクトレー設置・操作・保守マニュアル』の第5章の 障害追跡の情報を参照してください。具体的には、format コマンドによって列挙さ れた T300 エントリが検出され、そのラベルが作成されます。これらのエントリ数は ディスクトレーにマウントされているボリューム数に一致します。

3. ハードウェアの問題が原因で RAID エラーが発生している可能性がある場合は、fru list と fru stat コマンドを使用してコンポーネントの状態を確認します。

ケーブルとパートナーグループ装置間およびホストとディスクトレー装置間の接続を 調べると役立つことがあります。

syslog からエラーについてさらに詳しい情報を得ることができます。この場合、エ ラーの発生日時に注意してください。ただし、よく発生する一般的な事例は前述のよ うにして処理できます。

#### ポートエラー

次の表に、ポート関連のエラーメッセージを示します。

表-5 ポートエラー

| エラー名              | 数値       | メッセージ                              |
|-------------------|----------|------------------------------------|
| PRT UNKNOWPORT    | 0x300000 | bad port number                    |
| PRT ALREADYMAPPED | 0x300001 | port is already mapped unmap first |
| PRT INVALIDNAME   | 0x300002 | volume name is not correct         |
| PRT VOLNOTFOUND   | 0x300003 | volume name not found              |

表-5 ポートエラー (続き)

| エラー名              | 数値       | メッセージ                           |
|-------------------|----------|---------------------------------|
| PRT INVALID       | 0x300004 | port number is incorrect        |
| PRT LUNNOTMAPPED  | 0x300005 | this lun is not mapped          |
| PRT ACCESSINVALID | 0x300006 | need to specify the access mode |

#### インターコネクトカードエラーとその他の FRU エラー

次の表に、FRU 関連の各種エラーを示します。これらのエラーは、電源および冷却装 置の障害、ディスクが見つからない状態、インターコネクトカードのエラーを表しま す。

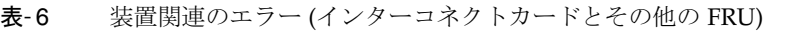

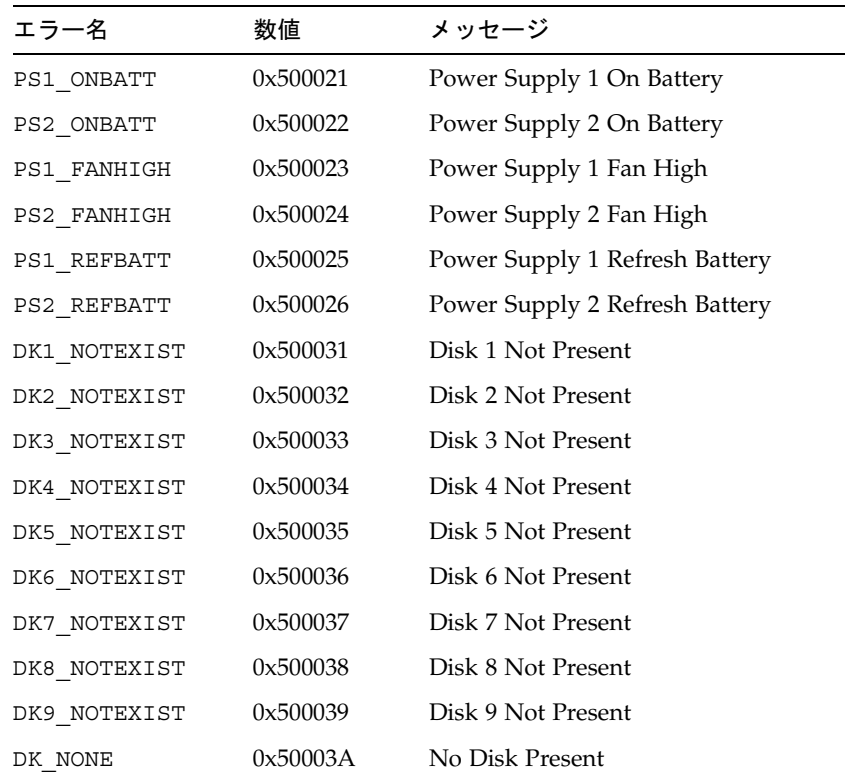

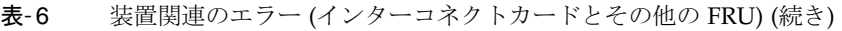

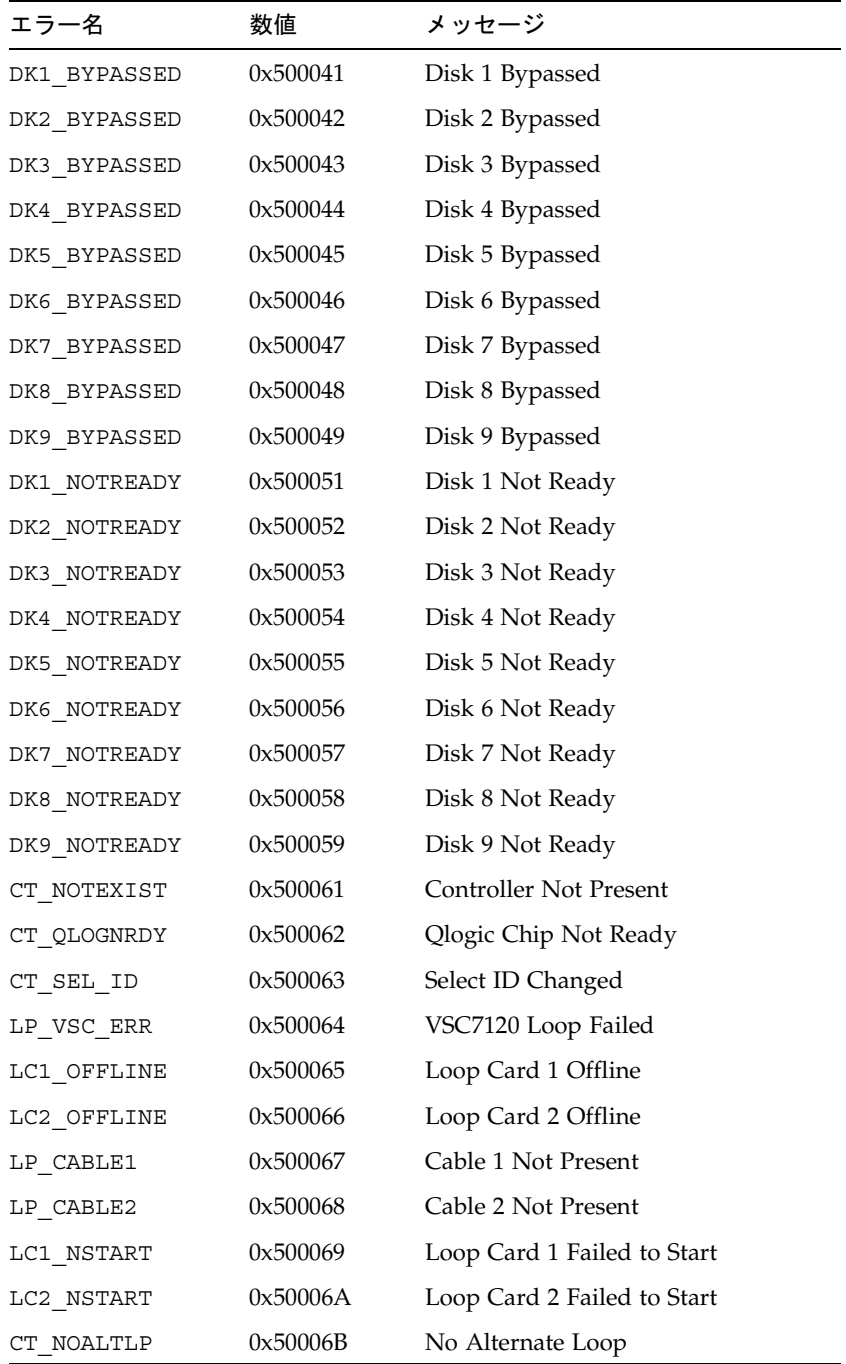

表-6 装置関連のエラー (インターコネクトカードとその他の FRU) (続き)

| エラー名       | 数値       | メッセージ                        |
|------------|----------|------------------------------|
| LP SWITCH1 | 0x500071 | Switch to Loop 1             |
| LP SWITCH2 | 0x500072 | Switch to Loop 2             |
| LP MUX ISO | 0x500073 | Loop Mux Changed to Isolated |
| LP MUX TOP | 0x500074 | Loop Mux Changed to Top      |
| LP MUX MID | 0x500075 | Loop Mux Changed to Middle   |
| LP MUX BOT | 0x500076 | Loop Mux Changed to Bottom   |

#### その他のエラー

論理ボリュームマネージャー (LVM) エラー (範囲 0x10001 ~ 0x1000A) やオペレー ティングシステムエラー (範囲 00000001~C000FFFF) などの、その他のタイプのエ ラーはめったに発生しません。tftp error (数値 10060001 ~ 10060005)は例外で、 新しいバイナリをダウンロードするときに発生することがあります。通常、tftp errorsは次のいずれかの場合に発生します。

- ダウンロードするファイルのアクセス権に厳しい制限がある。一般に、バイナリは すべてのユーザーに対して読み取りおよび実行可能である必要があります。
- ダウンロードするバイナリファイルの検査合計に誤りがある
- ネットワーク上でディスクトレー装置が認識されない。この場合、システム管理者 はディスクトレーのIPアドレスがネットワークのデータベースに登録されている かどうかを確認してください。

次の表に、pSOS エラーを示します。

組み込みオペレーティングシステムエラーとドライバエラー 表- 7

| エラータイプ                     | 数値                  |
|----------------------------|---------------------|
| $pSOS+$                    | 0000'0001 0000'0FFF |
| (予約)                       | 0000'1000 0000'1FFF |
| 組み込みファイルシステム               | 0000'2000 0000'2FFF |
| pREPC+                     | 0000'3000 0000'3FFF |
| (予約)                       | 0000'4000 0000'4FFF |
| $pNA+$ , $pRPC+$ , $pX11+$ | 0000'5000 0000'5FFF |

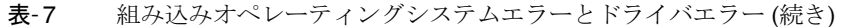

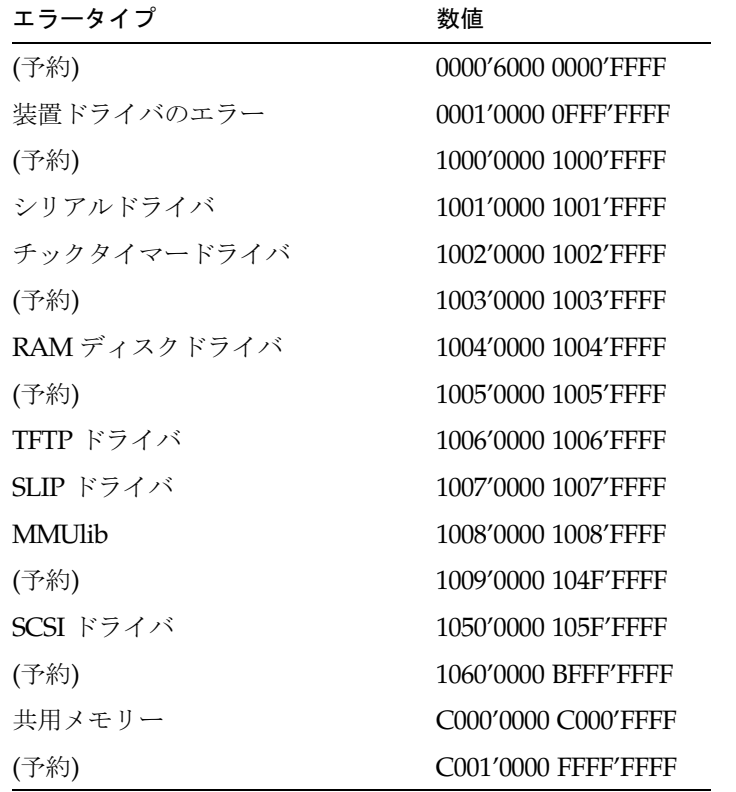